## **Coolorus Photoshop Cs6 Free Download !LINK!**

Cracking Adobe Photoshop is a process that can be done. First, you'll need to download and install the Adobe Photoshop software on your computer. Then, you need to locate the installation.exe file and run it. Once the installation is complete, you need to locate the patch file and copy it to your computer. The patch file is usually available online, and it is used to unlock the full version of the software. Once the patch file is copied, you need to run it and then follow the instructions on the screen. Once the patching process is complete, you will have a fully functional version of Adobe Photoshop on your computer. To make sure that the software is running properly, you should check the version number to ensure that the crack was successful. And that's it - you have now successfully installed and cracked Adobe Photoshop!

[Photoshop 2020](http://lehmanbrotherbankruptcy.com/acceptable.cumin/nicole/thererfore?UGhvdG9zaG9wIDIwMjAUGh&unrefreshing=schiavo&ZG93bmxvYWR8QlIxTmpJMGNueDhNVFkzTWpVNU1qVTNOSHg4TWpVNU1IeDhLRTBwSUZkdmNtUndjbVZ6Y3lCYldFMU1VbEJESUZZeUlGQkVSbDA=immortalize)

Among new additions, the Catalog and Book panels have been redesigned. In the former, you'll now be able to see item information, which is represented by a grid and a list. For example, in the grid, **Tags** are represented by a green checkmark (*✔*) and **Tags Migrated** are represented by a white *x* (*×*). In the main window, **Layers** are represented by a square icon (*▸*) and **Layer Voids** (it's spelled "Layer Mask" in the new version) by an *A* (*•*). You have more options in the new version of the former, such as the ability to add an image's dimensions to the metadata and change the crop region search ranges. In the Catalog window, you can now drag and drop as well as add and remove items from the "Custom" section. What's in the Book panel? Well, at first glance, its arrangement might seem rather different. In the old version, you could see the cover of a specific JPEG, and then two panes in the Book panel that let you browse through images by month, or in a color-coded or flyout mode. In the new version, you get one pane displaying all the images, and then a second pane where you can select specific images and then view those images in any previously set view, such as a grid or a fly-out list. It is possible to iterate through entire collections, but this is only available in the "All Photos" view. The old view of displaying only a list of images works perfectly

in the new version just the same.

## **Photoshop 2020 Download free CRACK 2022**

Stock photography and graphics are often made from a website with a free image hosting account that offers hundreds of free images and more in categories like backgrounds, animals, landscape and more. Alternatively, you may come across the images you need as you're browsing the web. For this, the easiest way is to search for a keyword or term in Google or Bing. As you search, use the images you find and save them to your computer or mobile device while you check out their specifications to make sure you download what you want. Now, it wouldn't be realistic to guarantee that you'd be a Photoshop wiz at this point -- but that isn't what this guide designed to do. We hope we've provided you with the understanding you'll need to use the powerful tools in Photoshop in a timely, efficient, non-hair-pulling manner, so that you can elevate your visual content game, like, today. With all of its features, there are still basic functions that run in basic Photoshop. Editing also differs from company to company; some firms outsource editing to online services (such as Adobe Stock and Adobe Stock Photos), some do not. Given the increasing complexity of content consumers are seeing online, it is becoming more important for designers to understand the editing processes for professional-grade editors as well as freelance editors. Photoshop Elements is the most simple of the Adobe products. Your new Photoshop could be installed on your PC or laptop, or you could port it to an iPad using the free Adobe Photoshop Touch app. But whatever device you have it on, it will be valuable for you to ensure that it is set up properly for what you want to do. e3d0a04c9c

## **Photoshop 2020 Download free Keygen For (LifeTime) [32|64bit] {{ lAtest versIon }} 2022**

Photoshop has advanced features to optimize a photo. The feature let you apply a number of noise reduction filters and retouch the imperfections of your photo. Using the following trials and tested methods, you can get complete benefits from the software: Photoshop offers a significant variety of editing tools which are easily used by the beginner. You can use the tool to fix any type of issues. There are some tools in Photoshop, which can do multiple kinds of editing for a single photos. The feature allows you to edit several photos easily and effortlessly. There are numerous features that are available in the software, which are easy to use and isn't going to give you a complex experience. If you want to process and edit a lot of pictures easily, then you can use this tool. The features that can be used for editing a photo are as follows: There are many ways to load a photo in Photoshop, from the document window, panels, and the command line. You can import specific pages of a PDF in Photoshop. You can also open any image file and get the desired image with the help of Photoshop. The different kinds of files include JPEG, JPEG 2000, GIF, PNG, Shear XMP, WebP, and etc. You have to select the type of file and start editing it. The software provides easy to use tools to remove all the unwanted objects from the image and you can modify the color of the photo as well. This single feature allows you to remove all the imperfections from the image and also to create a wonderful picture. The different types of editing tools are used to process a photo such as:

photoshop cs6 mac free download photoshop cs6 marathi font free download photoshop cs6 manual free download photoshop cs6 mod free download filter for photoshop cs6 free download magic photoshop editor free download photoshop editor free download for mac photoshop text editor free download adobe photoshop editor for mobile download photoshop video editor for pc free download

Photoshop has several tools for creating and transforming images. Many users need to transform images in a variety of ways to make them fit into a specific layout or artboard. A separate brush in Photoshop can be used to apply effects to an image, but it's possible to create a brush that automatically applies effects to an image. The new experience workspace is packed with panels that fit your workflow and are aligned with your work. It's a great workspace where you can organize and customize your workflow in a way that works for you. You can organize the workspace into sections, which is great for when you want to work on multiple projects. You can also add custom panels. Custom panels are panels that show up at the top of the workspace and can be used to view specific image types such as RAW files, PSD files, JPEGs, Photoshop Document files or Photoshop Files. For instance, you'll have a panel that shows you what's in a Photoshop Document file and one that shows you what's in a Photoshop File. Over on Photoshop Elements, you'll be able to create custom shapes directly within Photoshop. From the new Shape section in the Drawing panel, you can select and change different types of shapes such as ellipses, ovals, polygons, and triangles so that you can easily create shapes and make your work faster. It is also great to see the latest version of Photoshop has finally baked in the ability to work with the RAW format files created by the all-new camera system in the latest Leica cameras. With this new update, you will also notice that any RAW compression scheme including JPEG, DNG, RAW, DNG and JPEG, is now fully supported in Photoshop.

Photoshop's Sketching Features allow for a more traditional approach to visual editing. Some of Photoshop's most rich yet simple properties such as Line Art and Masking allow for a more intuitive editing of realistic images. New users of the software may find these features daunting or confusing which makes it difficult for them to navigate and get started. Creating virtual films or photo montages are essential to crafting the look and feel of a website or video. This is where tools like the Rotate View and Cropping app from the royalty free app library are applicable. Adobe Photoshop is one of the most, if not the most widely used desktop software application available both in terms of sales and user base. A few years after Photoshop changed from its previous modal workflow, where its user interface was designed solely for cutting and pasting raster graphic elements, Photoshop acquired a layer-based undo system. That was really the point of no return for Photoshop. Since then, every major overhaul of the UI has tried to incorporate Photoshop's undo capability as the primary means of ongoing image editing. It is always a neat gesture whenever a new version of

Photoshop drops. However, it is important to remember that undo is the only tool that is IT for dealing with Photoshop. Paste and layer-based edits are not. Changing this is a process of trial and error, and occasionally having to relearn editing on a new UI, which is often a frustrating experience. Photoshop is also more and more market gravitating towards the UI paradigm of matching the editing process as closely as possible to the raster editing process.

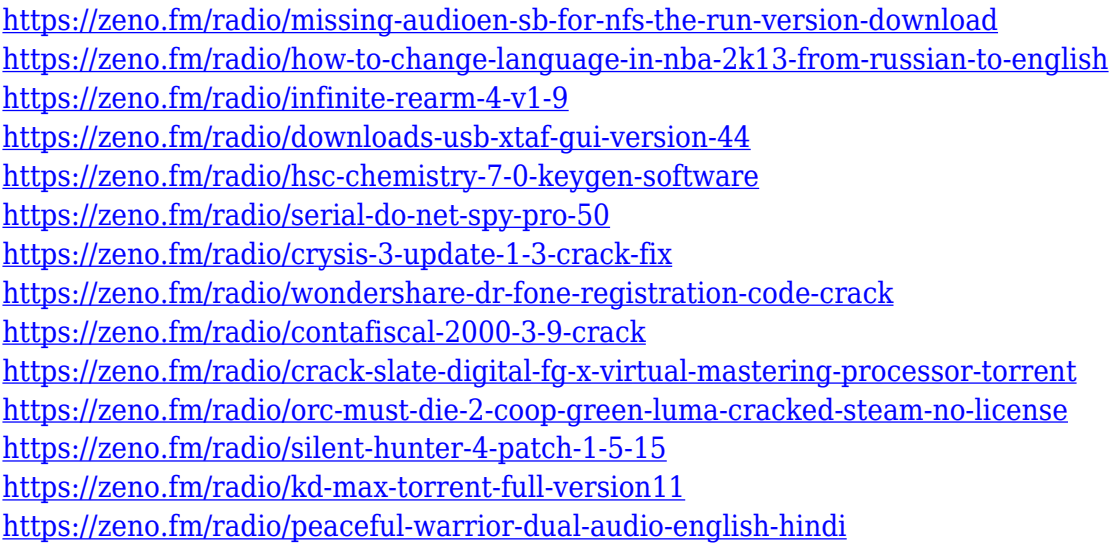

A square is both a compact and a common shape that can represent the relationship between various items and concepts. Symbols reveal the hidden world of the arts and are often and seen together with the objects of these crafts. Photoshop has many symbology elements, ranging from circles, lines, polygons, ovals, as well as the defining border types. They can be used to show transparent areas and vignettes, which add sense of depth and dimension to a photograph. Symbols work smoothly with Rectangles, Polygons and Paths, which are easily interchangeable. Some of the regularly used symbols include: – Simple Rectangle – Simple Polygon – Polygon with Borders – Custom Shape – Line Symbol again – Pattern symbol Photoshop does not have quite the functionality of an image editing toolbox, such as Adobe Lightroom or Adobe Muse. However, the huge number of features it offers can be overwhelming for a beginner. To address this issue, Photoshop has a collection of presets on Advanced (creating presets is one of the top 10 Photoshop Tips) and Preset Manager. These presets include special adjustments, called presets, to make adjustments to images that may be difficult to achieve yourself. Photoshop also allows you to create your own presets. All the above-mentioned tools with the exception of Symbols are

located under the 'Photoshop' menu tab. A traditional photo editing toolbox on a pretty large screen. In addition, Adobe offers you a bonus help center on the right-hand side of the screen, which is new and useful. All the most wanted options are just a click away. In addition, have a look at the large number of features that are just one click away. Many productive features are labeled under the 'Commands' tab at the bottom of the interface.

Adobe Illustrator: A Complete Guide to Wicking Up Illustration combines both the serious and the fun, offering advanced drawing techniques and a comprehensive overview of the software. Whether you're making a web comic strip, trying to wick up a professional illustration, or attempting to design on a budget, this book will help you get started using Adobe Illustrator—and use it to your full potential. Adobe Photoshop Sketchbook helps you turn your sketch ideas into real, tangible artwork. Whether you're looking to explore new ideas, embark on artistic projects, or just pick up new tools, this book features real-life examples from artists around the world. The project-based guides will give you a wide variety of ideas to apply to your own projects. For those who love to create great-looking web pages, Bold and Beautiful Web Design includes 19 hands-on, step-by-step tutorials that will teach you the essentials of web design *and* go deeper into HTML and CSS programming. Whether you're looking to create a contact page, a blog, or a splash page, these guides will help you find the right tool and style a professional web page. Adobe Illustrator is the most powerful vector graphics tool available, and it's always been the best choice for designing logos, magazines, and other projects requiring precise, clean line work. It is also the most popular option for designing book and magazine covers. In this book, you will learn everything about designing logos and magazine layouts, as well as edits, paths, objects, clipping masks, and more.